## SAP ABAP table SRT\_LRD\_ROUTING {Logical Receiver Determination Routing}

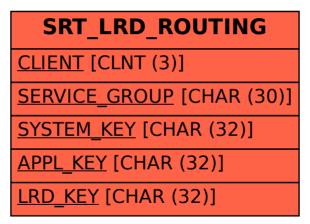